## SAP ABAP table TDS SLINE COMV {Lean Order - Schedule Line Data (Values)}

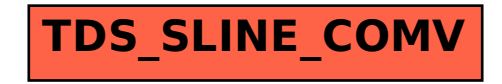